## **ОЦЕНКА ВОЗМОЖНОСТЕЙ ПРИМЕНЕНИЯ ДОПЛЕРОВСКОГО ИЗМЕРИТЕЛЯ СКОРОСТИ ДЛЯ НАВИГАЦИИ НАЗЕМНЫХ ТРАНСПОРТНЫХ СРЕДСТВ**

*Белорусский государственный университет информатики и радиоэлектроники г. Минск, Республика Беларусь*

*Ковалевский П.И.*

*Бусла А.П. – канд. техн. наук*

Повсеместное развитие полупроводниковой техники позволяет создавать компактные навигационные модули для наземных транспортных средств. В связи с тем, что применение спидометров (ошибки при проскальзывании) и спутникового позиционирования (ошибки при малых скоростях и плохой видимости) приводят к весомым погрешностям, представляет интерес возможность реализации аналога системы доплеровского измерителя скорости и угла сноса (ДИСС), применяемой на летательных аппаратах, в наземной транспортной технике. Из этого вытекает задача разработки быстродействующих алгоритмов оценки доплеровской частоты и, соответственно, радиальной скорости, а так же оценки точности получаемых данных.

Сущность эффекта Доплера [1], как известно, заключается в том, что при облучении земной поверхности с транспортного средства частота принятых отраженных от земли радиоволн *f*<sup>2</sup> отличается от частоты радиоволн, излученных передатчиком *f*1. Доплеровская частота зависит от радиальной скорости транспортного средства относительно Земли *VR*, следовательно, доплеровская частота по направлению вектора путевой скорости равна

$$
F_{\rm r} = 2f_{\rm i}V_{\rm r}/c = 2V_{\rm r}/\lambda = \frac{2V}{\lambda}\cos B_0,
$$

где  $\,_{B_0}$ – угол между вектором путевой скорости и направлением излучения главного лепестка

излучающей антенны,  $_{V_{_R}}$  – скорость в направлении излучения радиоволны,  $\; \lambda$  – длина волны.

На рисунке 1 представлено расположение доплеровского датчика на транспортном средстве. В качестве датчика можно использовать передатчик, который излучает непрерывный синусоидальный сигнал с частотой 24 ГГц и синхродинный приѐмник, который выделяет квадратурную и синфазную составляющие сигнала доплеровской частоты. В целях оцифровки и обработки необходимо использовать цифровой сигнальный процессор [2], обладающий достаточным объѐмом памяти для обработки больших массивов данных (семейство С2000 фирмы Texas Instruments, процессоры архитектуры ARM и др.). Цифровая обработка включает в себя CFFT [3], поиск основного тона, обнуление частоты Доплера при мощности основного тона равной мощности шума, изменение частоты дискретизации, а, следовательно, и разрешающей способности по частоте, в различных диапазонах скоростей. В результате пробных испытаний были получены результаты, изображенные на рисунке 2. В ходе эксперимента производились измерения скорости с помощью доплеровского измерителя и навигационного приѐмника в совмещенном режиме GPS/Глонасс. **Библиотека разние полупроводникой помни помни помни помни в привеление и наимение и наимение и помни помни помни помни помни помни помни помни помни помни помни помни помни помни помни помни помни помни помни помни помн** 

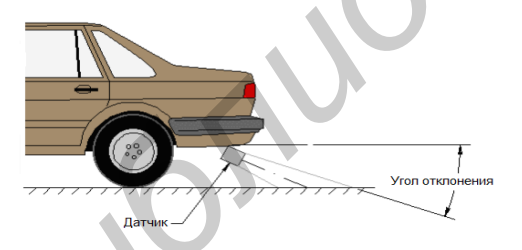

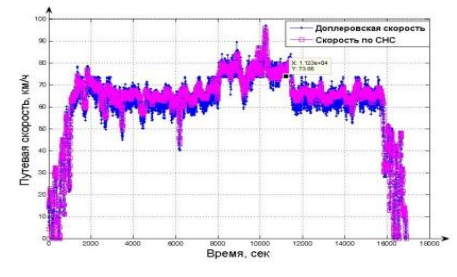

Рис. 1 – Расположение датчика на автомобиле Рис. 2 – Структурная схема обработки сигнала  $\ _{S}(t,\,X,\,\tau,\,\beta)$ 

Из представленных результатов видно, что измерение скорости на основе эффекта Доплера является весьма точным. На низких скоростях испытываемый образец показал себя лучше навигационного приемника, большой разброс на высоких скоростях объясняется сильным влиянием ускорений на показания датчика. Применение адаптивного оценивания, а так же большего количества излучателей с целью компенсации угла наклона транспортного средства с целью увеличения точности является целью дальнейшего исследования.

Таким образом, был реализован алгоритм обработки квадратурного сигнала с целью измерения параметров движения посредством доплеровского измерителя скорости. При этом рассматриваемая система в целом может послужить отличным средством для комплексирования автомобильных навигационных систем.

Список использованных источников:

1. Колчинский, В. Е. Автономные допплеровские устройства и системы навигации летательных аппаратов / Кочинский В.Е., Мандуровский, И.А., Константиновский М.И. – М., «Сов. радио», 1975. – 432 с.

<sup>2.</sup> Лайонс, Р. Цифровая обработка сигналов: Второе издание. Пер. с англ. / Р. Лайонс – М., ООО «Бином-Пресс», 2006. – 656 с.

<sup>3.</sup> C28x Fixed Point DSP Library. Module User's Guide – Электронные данные. – Режим доступа: [http://www.ti.com/tool/controlsuite ?](http://www.ti.com/tool/controlsuite)keyMatch=c2000&tisearch=Search-EN-Everything.